## **FICHE METHODE EN PHYSIQUE P9 : Réaliser un diagramme objets-interactions**

Quand on veut expliquer le **mouvement d'un objet, il** est important de connaitre toutes les **actions mécaniques**  qui agissent sur lui. On les représente parfois sous forme d'un **diagramme objet-actions,** cela permet d'avoir une vue d'ensemble de toutes les interactions qui s'exercent entre l'objet étudié et d'autres objets.

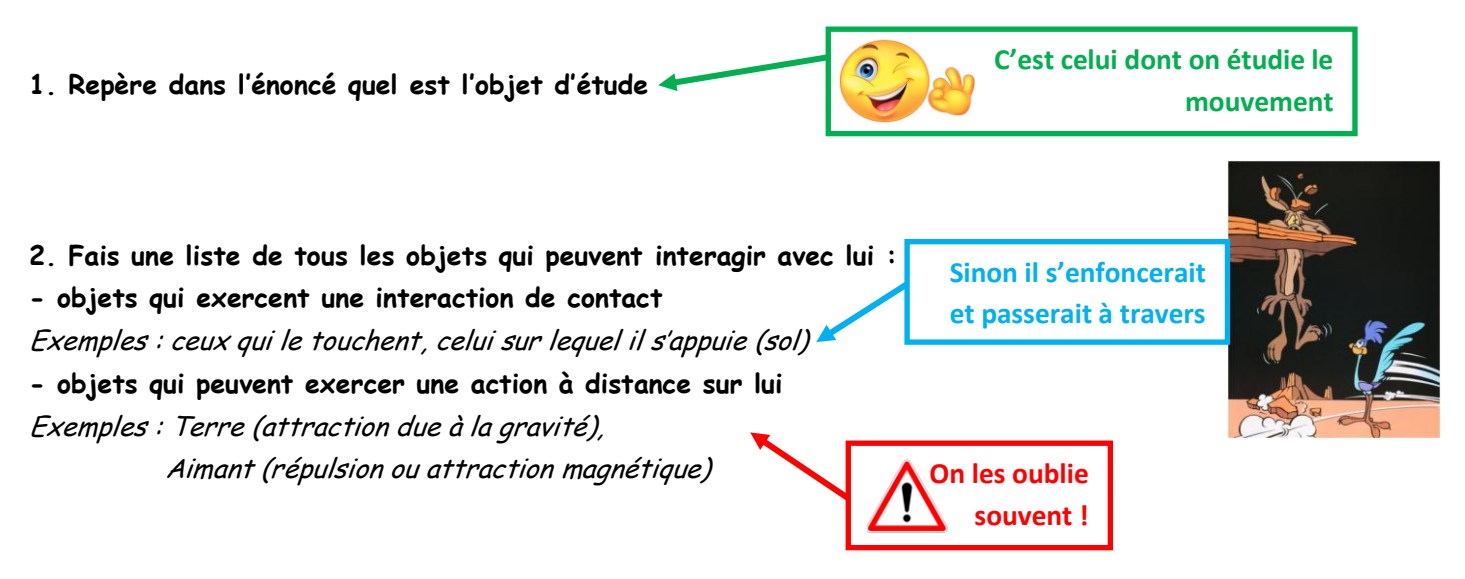

- **3. Construis ton diagramme :**
- **- mets l'objet d'étude au centre dans un ovale**
- **- rajoute les objets avec lesquels il interagit autour, eux aussi dans des ovales**
- **- fais des doubles flèches pour relier l'objet d'étude aux autres**

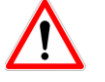

On représente les interactions à distances par une flèche en pointillés

**-tu peux entourer ou mettre une couleur différente pour l'objet d'étude, afin de mieux le repérer**

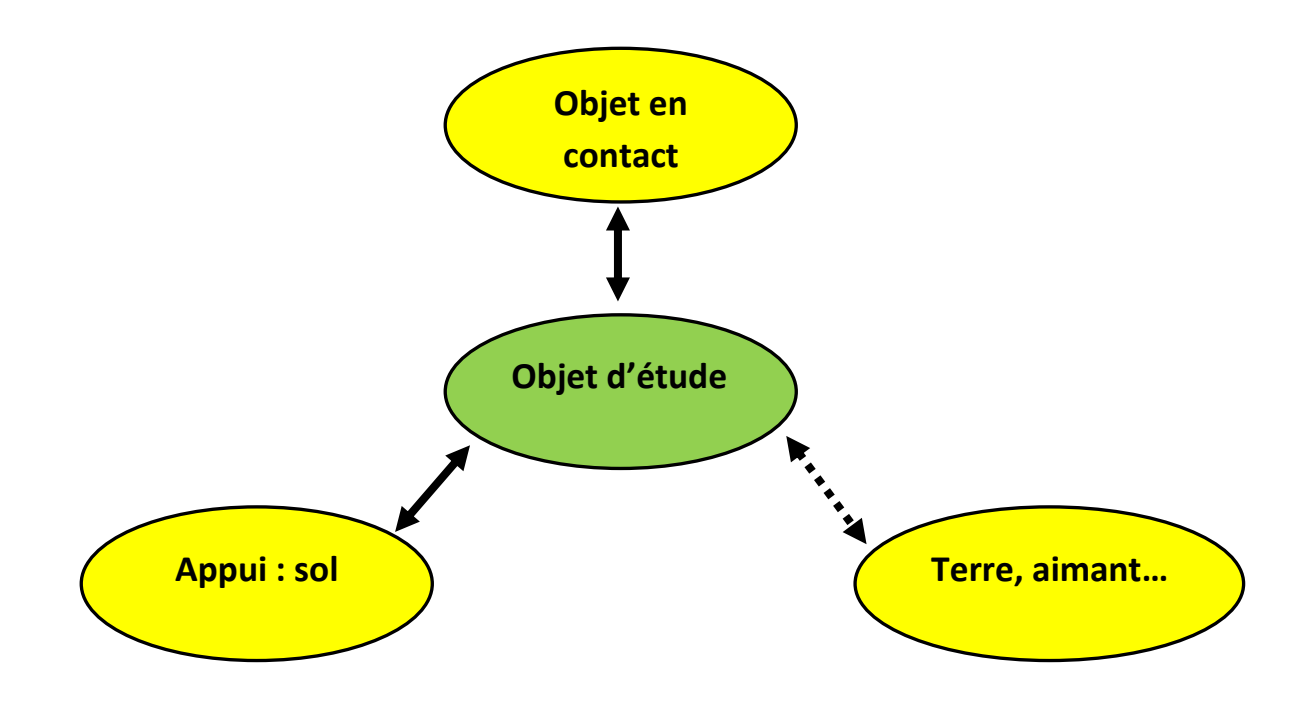